# Cloud object storage : the right way

Orit Wasserman Open Source Summit 2018

## About me

- 20+ years of development
- 10+ in open source:
	- Nested virtualization for KVM
	- Maintainer of live migration in Qemu/kvm
- 4 years as Ceph core developer at Red Hat
- Architect at lightbits labs

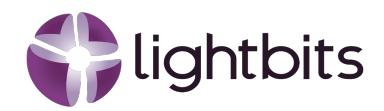

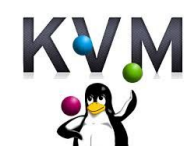

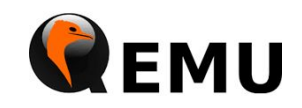

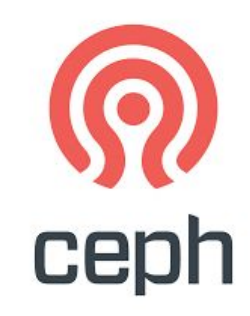

# Cloud object storage: the right way

- Introduction to cloud object storage
- Features:
	- Multipart upload
	- Versioning
	- Life cycle
	- Prefix
	- Static website
- Security
- DR
- **Summary**

#### Introduction to cloud object storage

The Evolution of Data Storage

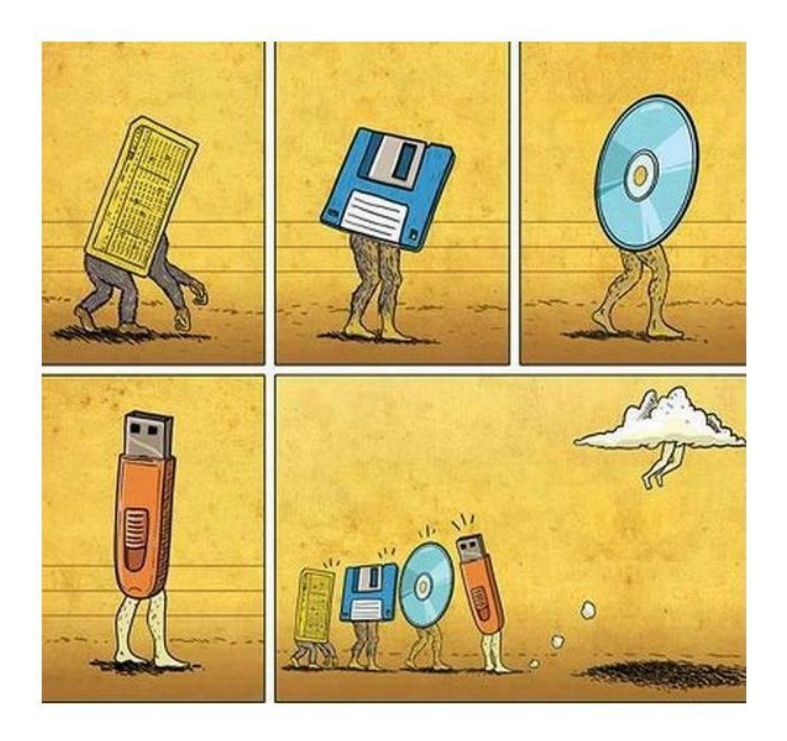

# Object storage

- Flat namespace
- Objects are immutable
- **Range Read**
- Rich Metadata:
	- Ownership (Users and tenants)
	- ACL
	- User metadata

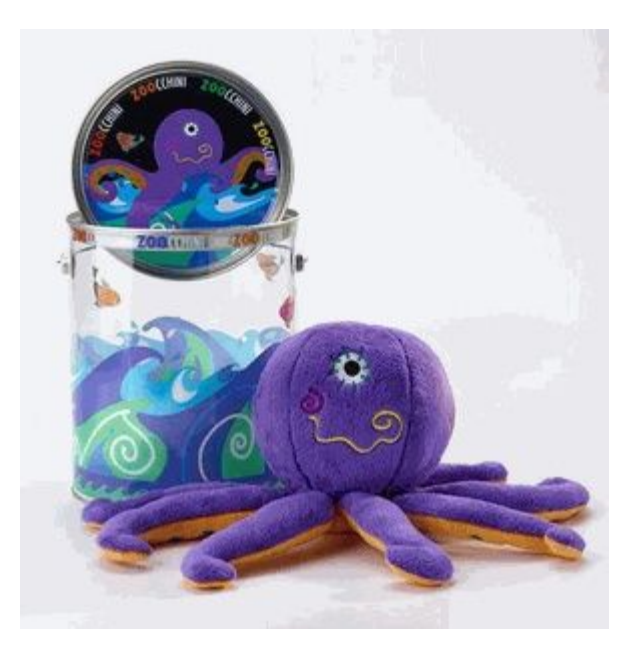

# Cloud object storage

- Restful API
- Common clouds:
	- AWS S3
	- Swift (openstack)
	- Google cloud storage
	- Azure blob storage
	- Ceph
	- Digital Ocean

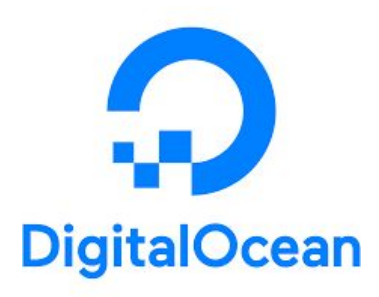

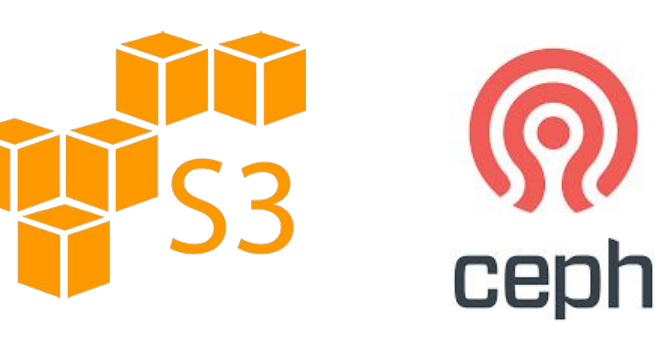

## Example: Media

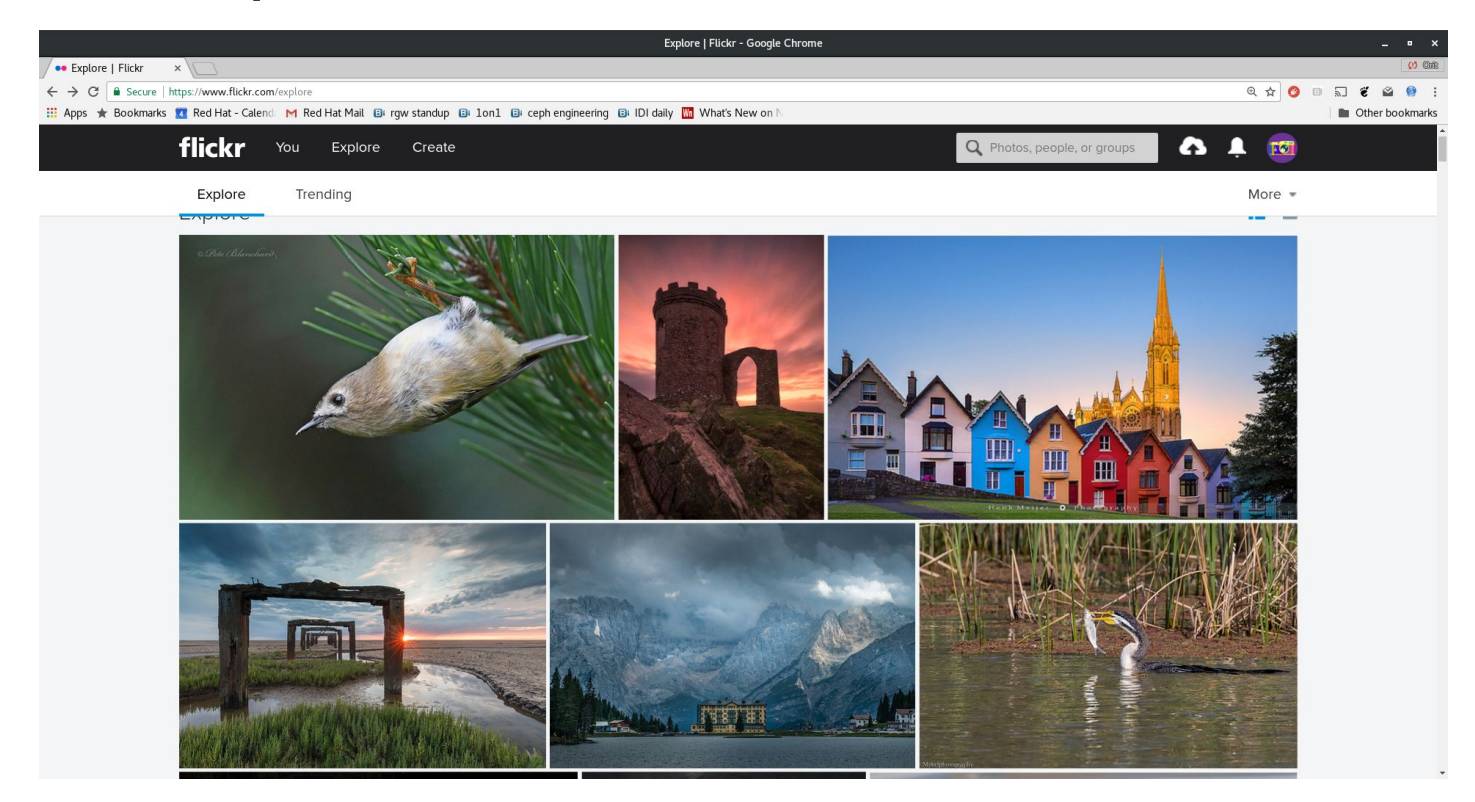

#### Example: Documents

#### Manage versions

Drive keeps older versions of 'Fosdem-RGW.pdf' for 30 days. Learn more

#### **UPLOAD NEW VERSION**

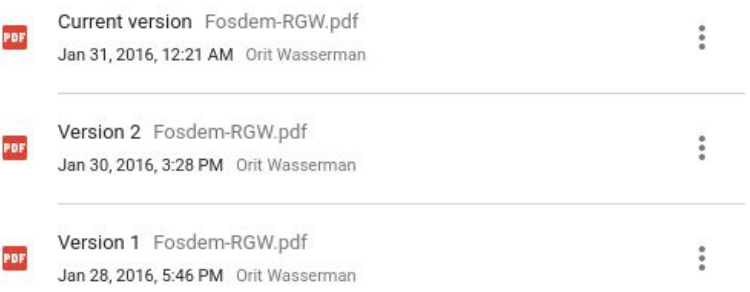

### When to use cloud object storage

- Cloud or large scale environment
- Lots of large objects that are rarely updated.
- Small objects that are updated infrequently and are not performance sensitive.
- Hard drives

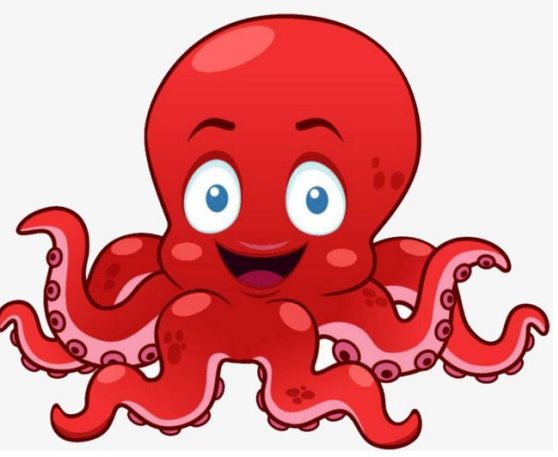

## When not to use cloud object storage

- If the application does lots of inplace writes inside big files.
	- Change workload to larger writes
	- Divide big file into smaller ones
- Legacy application
	- File on object (NFS on RGW, s3fs ...)

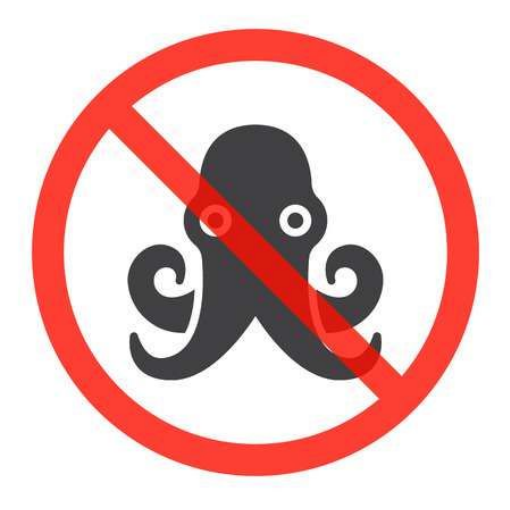

## Cloud object storage features

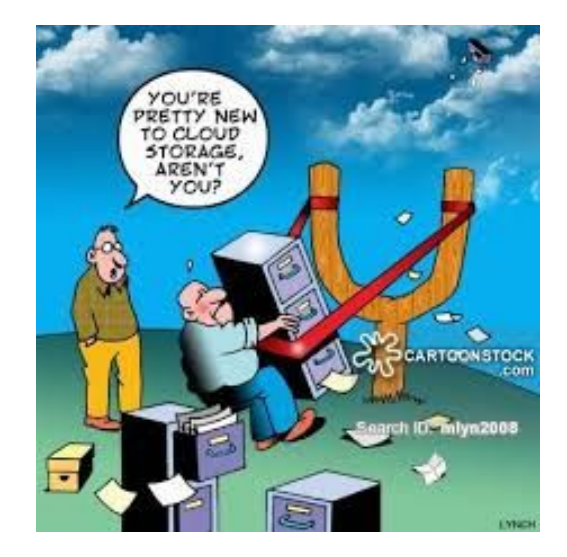

# Multipart upload

- Upload a single object as a set of parts
- Transaction:
	- Initiate
	- Upload parts
	- Complete

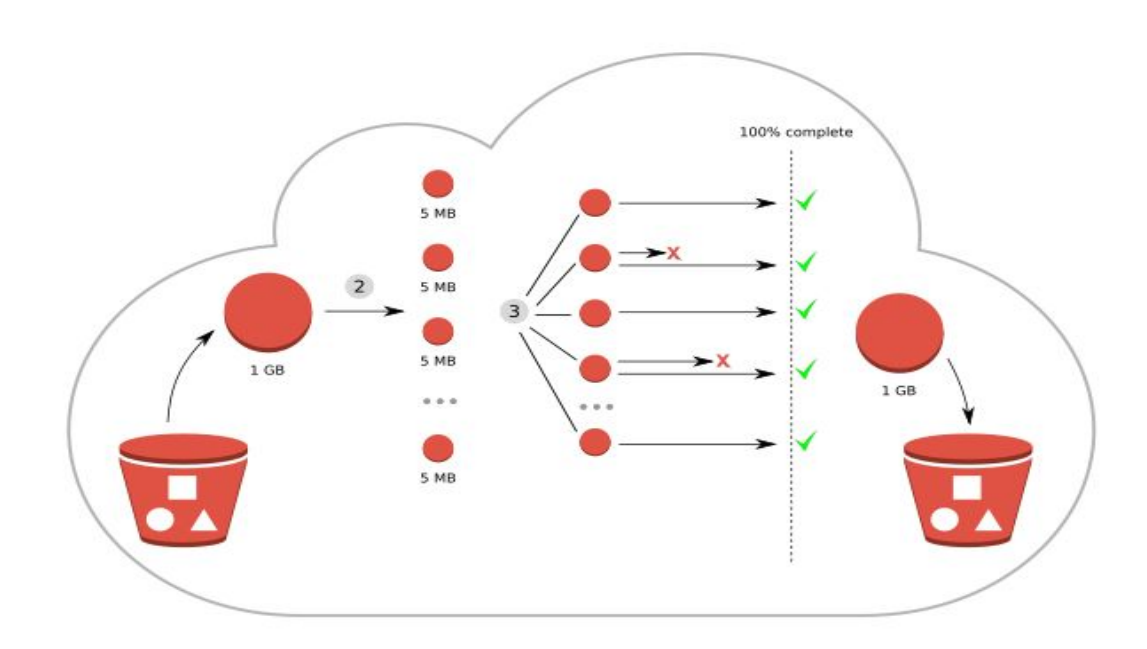

# Multipart upload

- Improved throughput
- Quick recovery from any network issues
- Pause and resume object uploads
- Begin an upload before you know the final object size
- Instead of FS rename

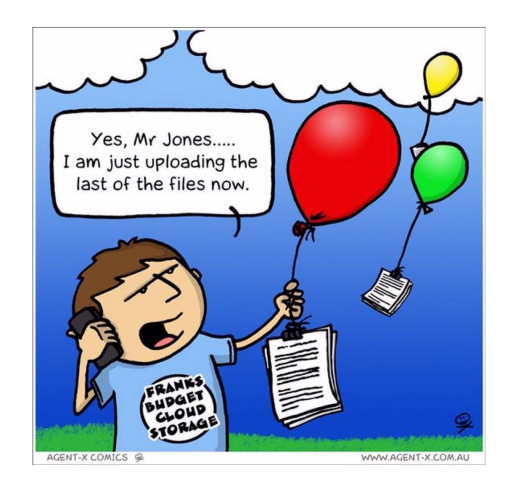

# Multipart upload pitfalls

- Due to the performance impact not recommend for small objects
- Regular upload is up to 5 GB
- Check your framework/SDK defaults!
- Orphans ...

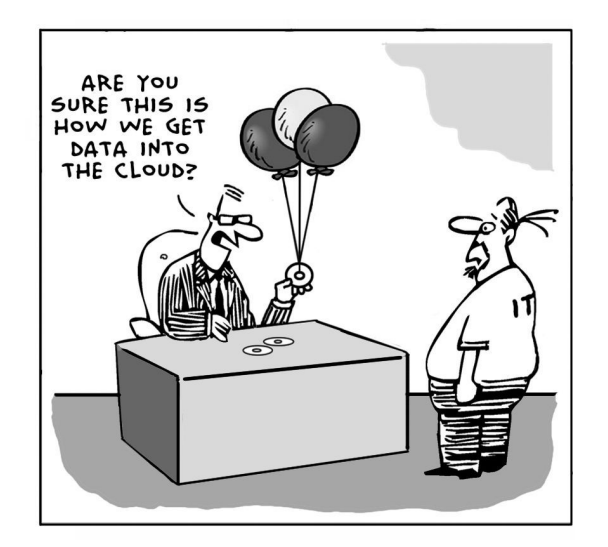

# Versioning

- Keeps the previous copy of the object in case of overwrite or deletion
- Problem: space usage

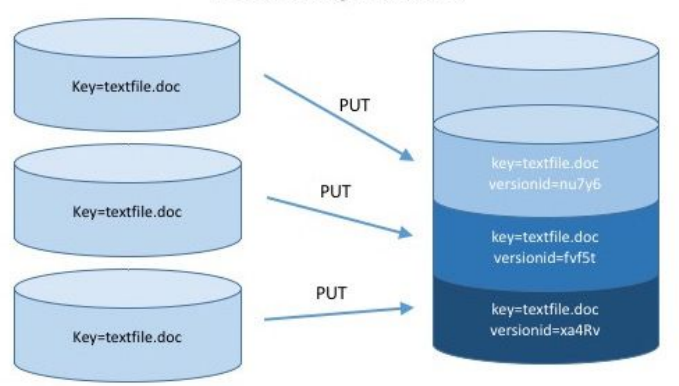

#### **Versioning Enabled**

# Life cycle

- Configure automatic object transition:
	- Expiration: used to clean old objects, older versions and failed multipart uploads
	- Tiering: move object to colder storage

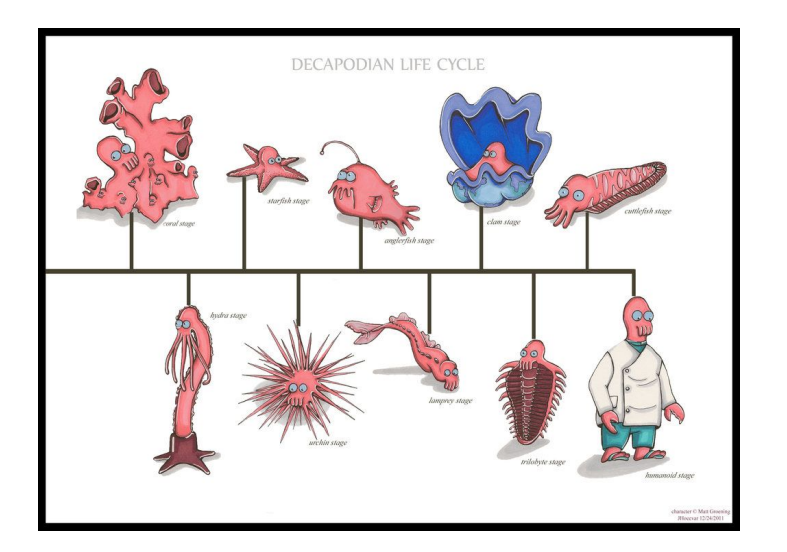

# virtual hierarchy

- Add a prefix to an object
- Listing a sub folder by listing objs with a specific prefix

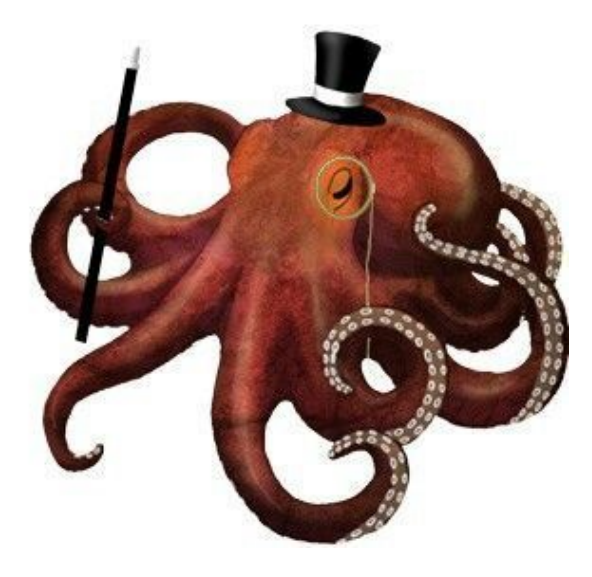

### Static website

Host a static website directly from the cloud object storage

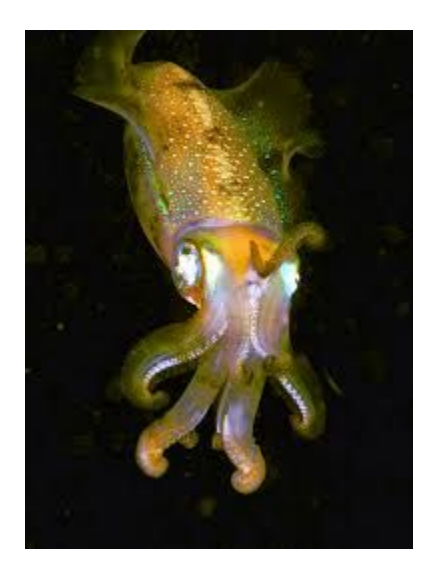

# **Security**

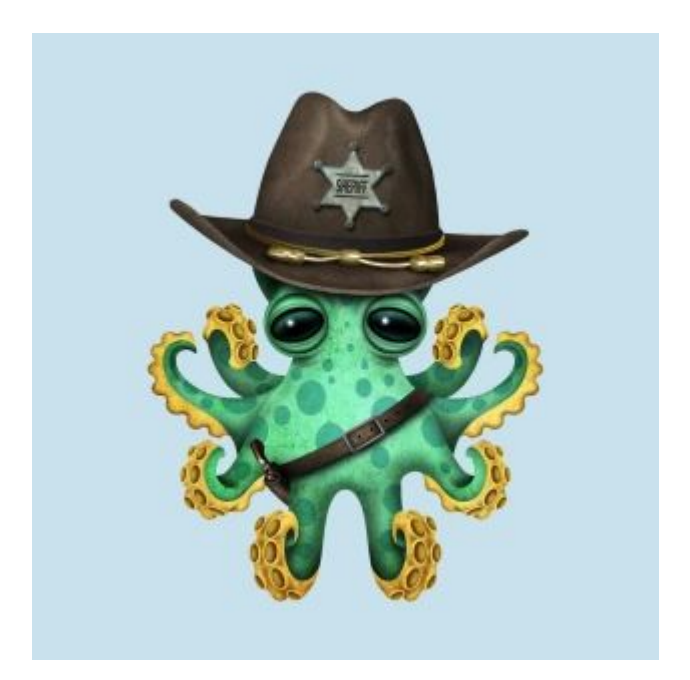

# Signature: AWS4

- More secure:
	- $\circ$  Key is not part of the request
	- All requests are signed
	- Streaming support
- Not all SDK use it by default or even support it

#### 1. StringToSign

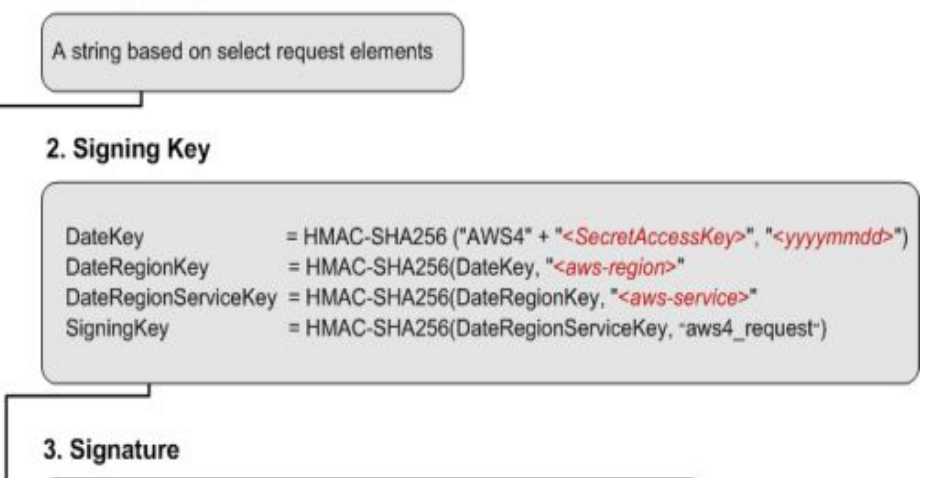

signature = Hex(HMAC-SHA256(SigningKey, StringToSign))

## Protocol and transport

- Encrypt the traffic
- High performance penalty
- Options:
	- Tunneling
	- Terminate at the load balancers like HAProxy and use http for your internal network

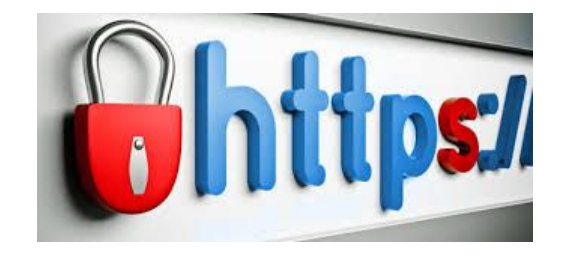

# Encryption

- Server side encryption is not enough
- Use client side encryption:
	- SSE-C: Customer provided keys
	- SSE-KMS: Key management service

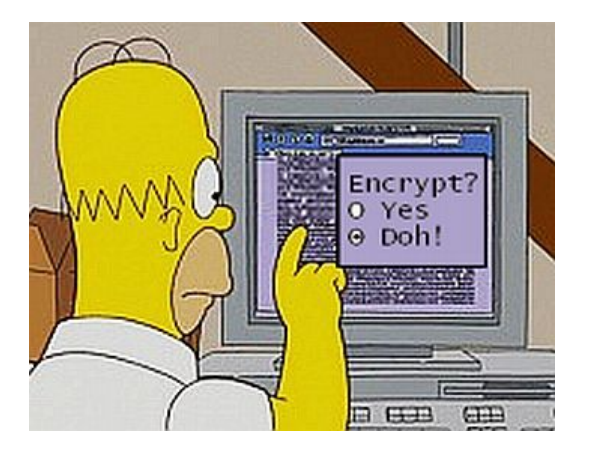

# Bucket and Object ACL

- Owner
- System/Admin user
- Other users: Read/Write/Read ACP/Write ACP/Full control

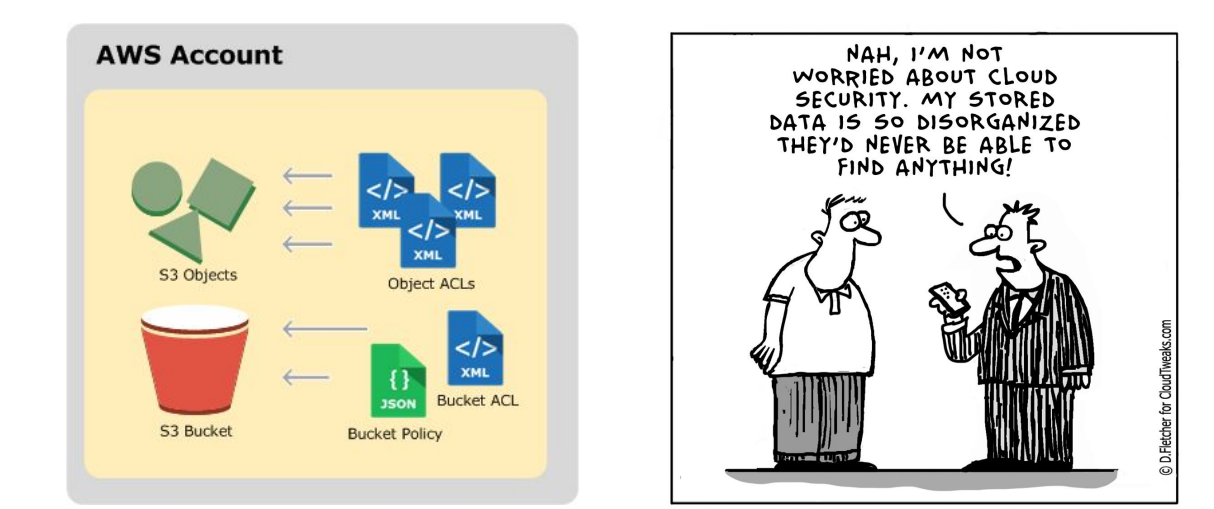

## Canned ACL

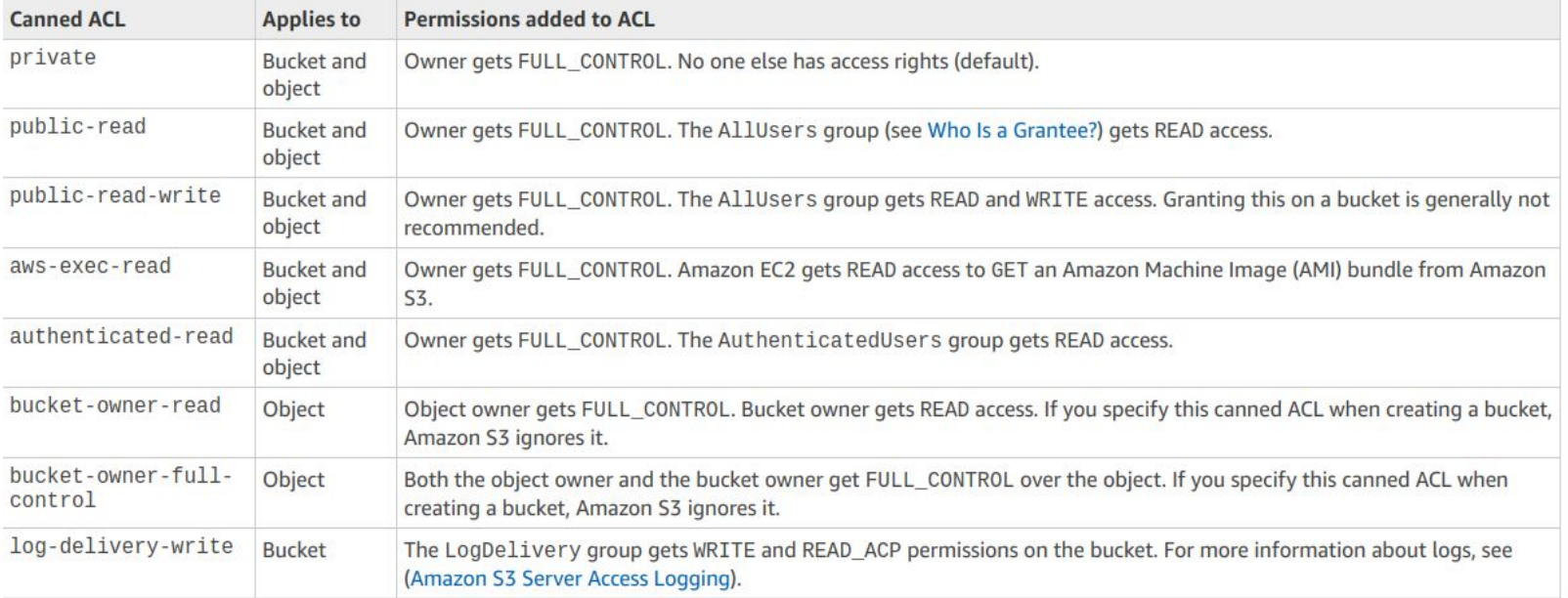

# Be careful of public buckets

#### 198 million Americans hit by 'largest ever' voter records leak

Personal data on 198 million voters, including analytics data that suggests who a person is likely to vote for and why, was stored on an unsecured Amazon server.

By Zack Whittaker for Zero Day | June 19, 2017 -- 13:00 GMT (14:00 BST) | Topic: Cloud

#### **GoDaddy Leaks 'Map of the Internet' via Amazon S3 Cloud Bucket Misconfig**

#### Data Centre > Cloud

When it absolutely, positively needs to be leaked overnight: 120k FedEx customer files spill from AWS S3 silo

Passport scans, drivers licenses, etc, exposed online

By Iain Thomson in San Francisco 15 Feb 2018 at 21:29  $20\Box$ SHARE **v** 

MOBILE \ TECH \ VERIZON

#### Verizon partner data breach exposes millions of customer records

Accessed through an unprotected Amazon S3 storage server By Dani Deahl | @danideahl | Jul 12, 2017, 7:53pm EDT

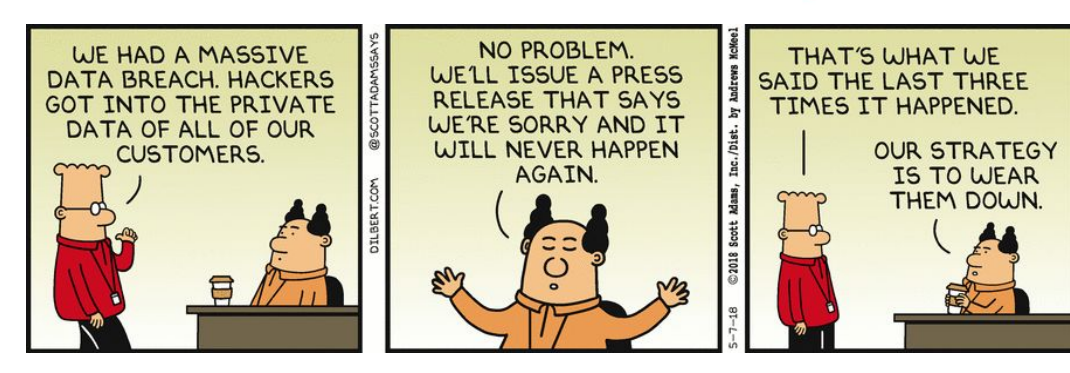

# Bucket and Users policy

- Access policies for users and buckets:
	- Grant access from multiple accounts
	- Cross account permission
	- Read only for anonymous users
	- Restricting access to a IP specific

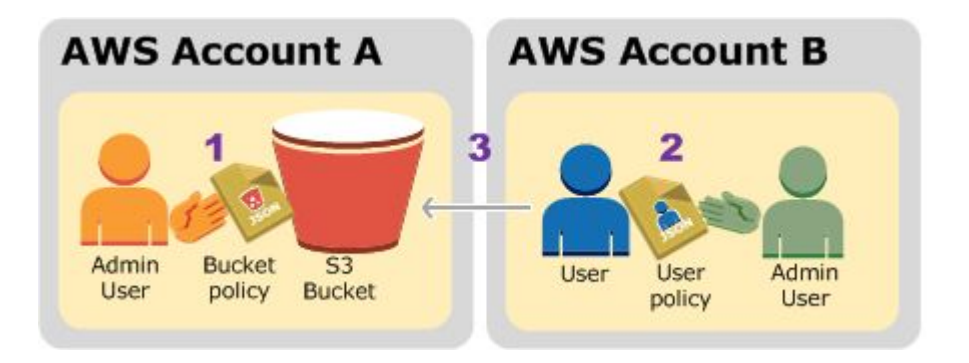

# Grant access from multiple accounts

 "Version":"2012-10-17", "Statement":[  $\{$  "Sid":"AddCannedAcl", "Effect":"Allow", "Principal": {"AWS": ["arn:aws:iam::111122223333:root","arn:aws:iam::444455556666:root"]}, "Action":["s3:PutObject","s3:PutObjectAcl"], "Resource":["arn:aws:s3:::examplebucket/\*"], "Condition":{"StringEquals":{"s3:x-amz-acl":["public-read"]}}

{

 } ] }

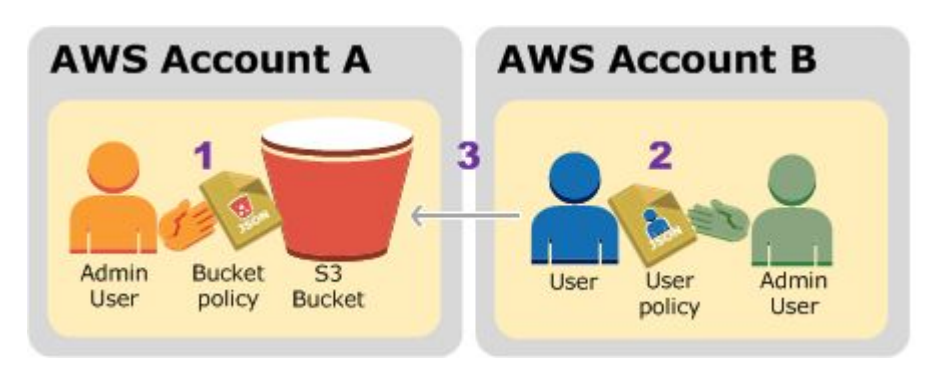

### Secure Token Service

- Provides a temporary token to access the cloud storage
- Assume rule
- Used by storage class and glacier

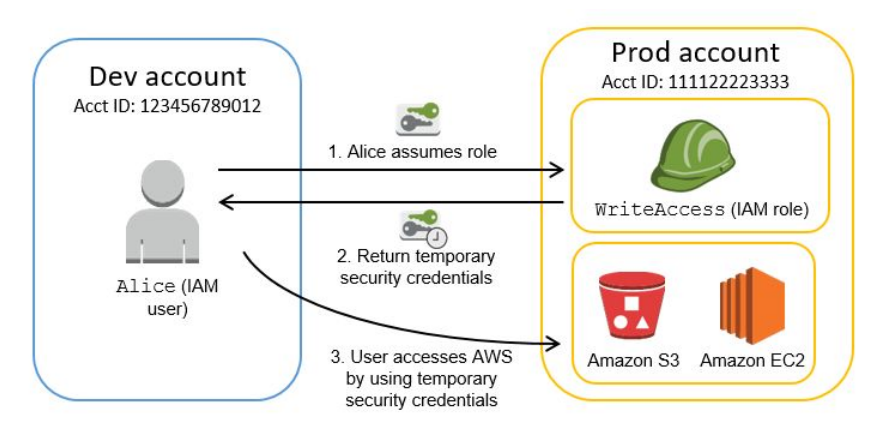

#### Disaster Recovery

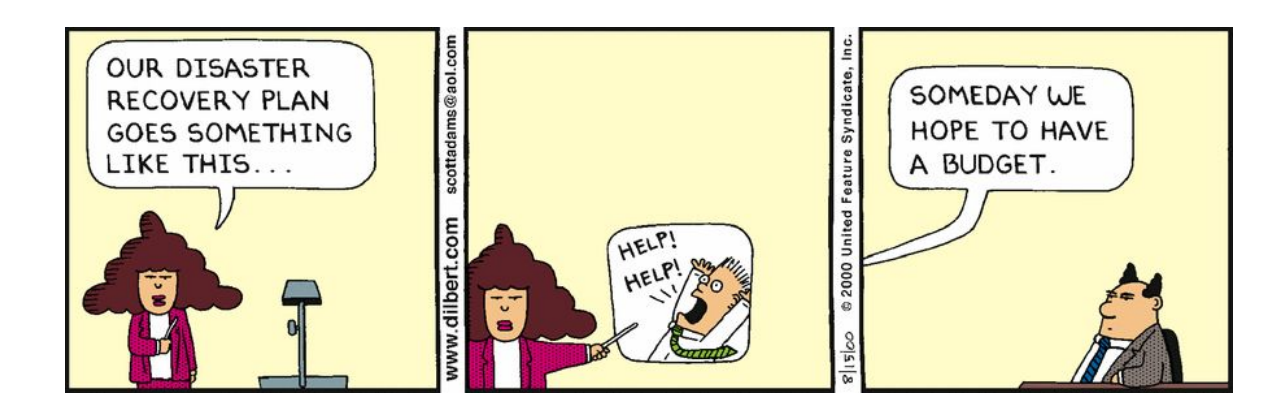

### Test your DR plan!

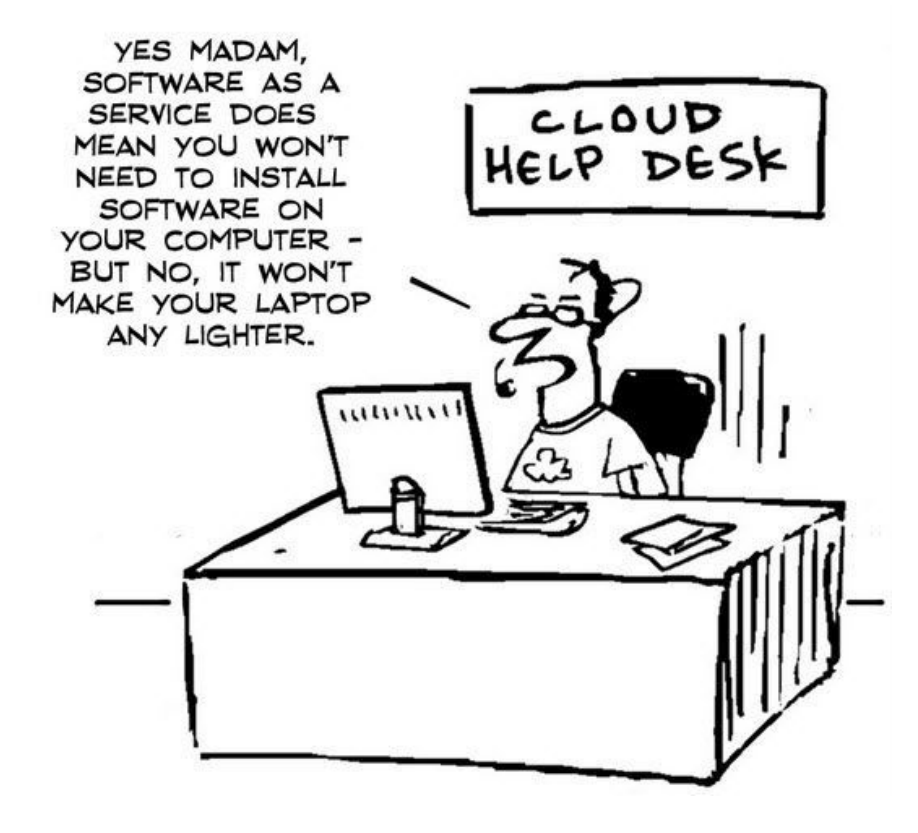

#### Solution: geo replication

- Global object storage clusters with a single namespace
- Enables deployment of clusters across multiple geographic locations
- Clusters synchronize, allowing users to read from or write to the closest one
- Disaster recovery in case of a zone failure

#### RGW Multisite definitions

- Realm namespace
- Zone represent a geographical location, cannot cross clusters
- ZoneGroup group of replicating zones
- Period current realm configuration. Updates are local and are only applied when committed.

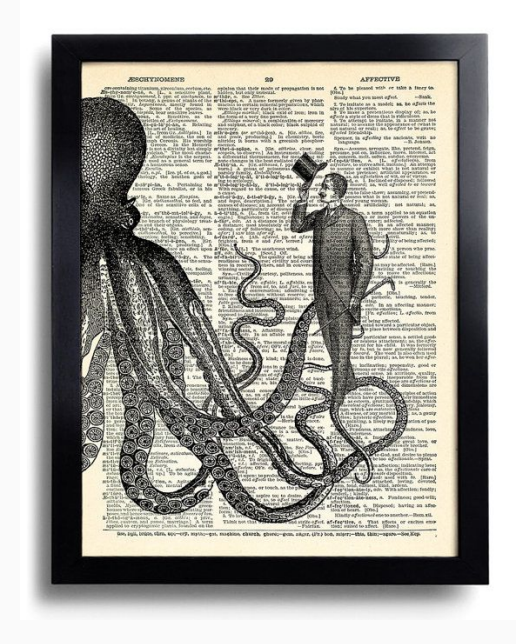

#### How does the replication works

#### **Metadata ops**

- User and bucket updates
- Small amount of data
- rare updates
- wide effect
- Synchronous
- Meta master (master zone in the master zonegroup)

#### **Data ops**

- Objects update
- Large amount of data
- Frequent operations
- Only affects a single object
- Asynchronous
- All zones

#### RGW default setup

**Created** automatically first time radosgw runs without any multisite configuration

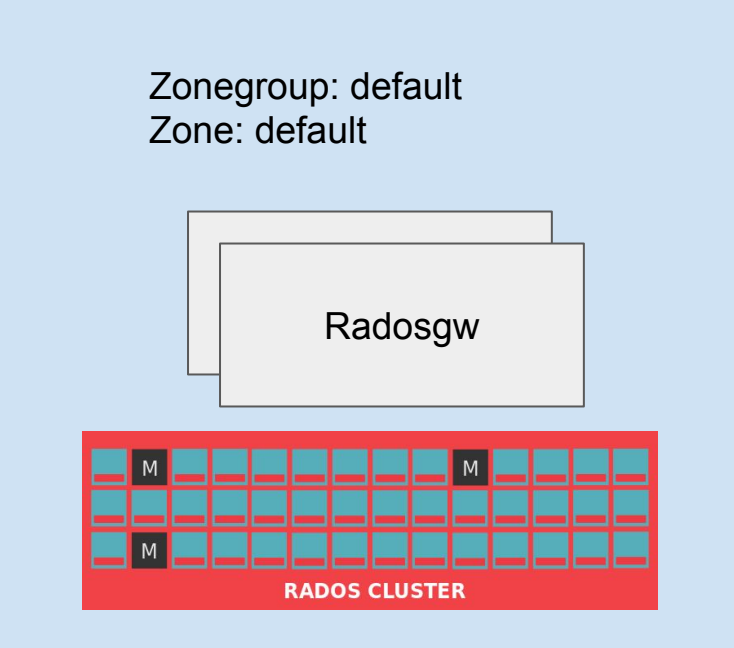

#### RGW local configuration

Used to set zonegroup parameters like:

- Default bucket index shards
- Placement target

Realm: myrealm Zonegroup: local-zg Zone: local-zone

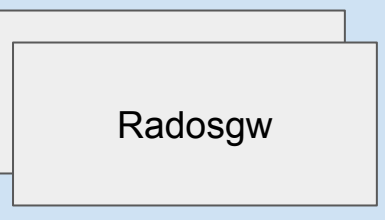

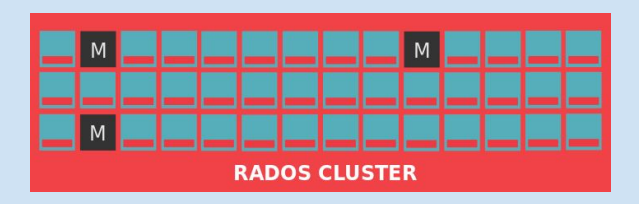

#### RGW Simple DR configuration

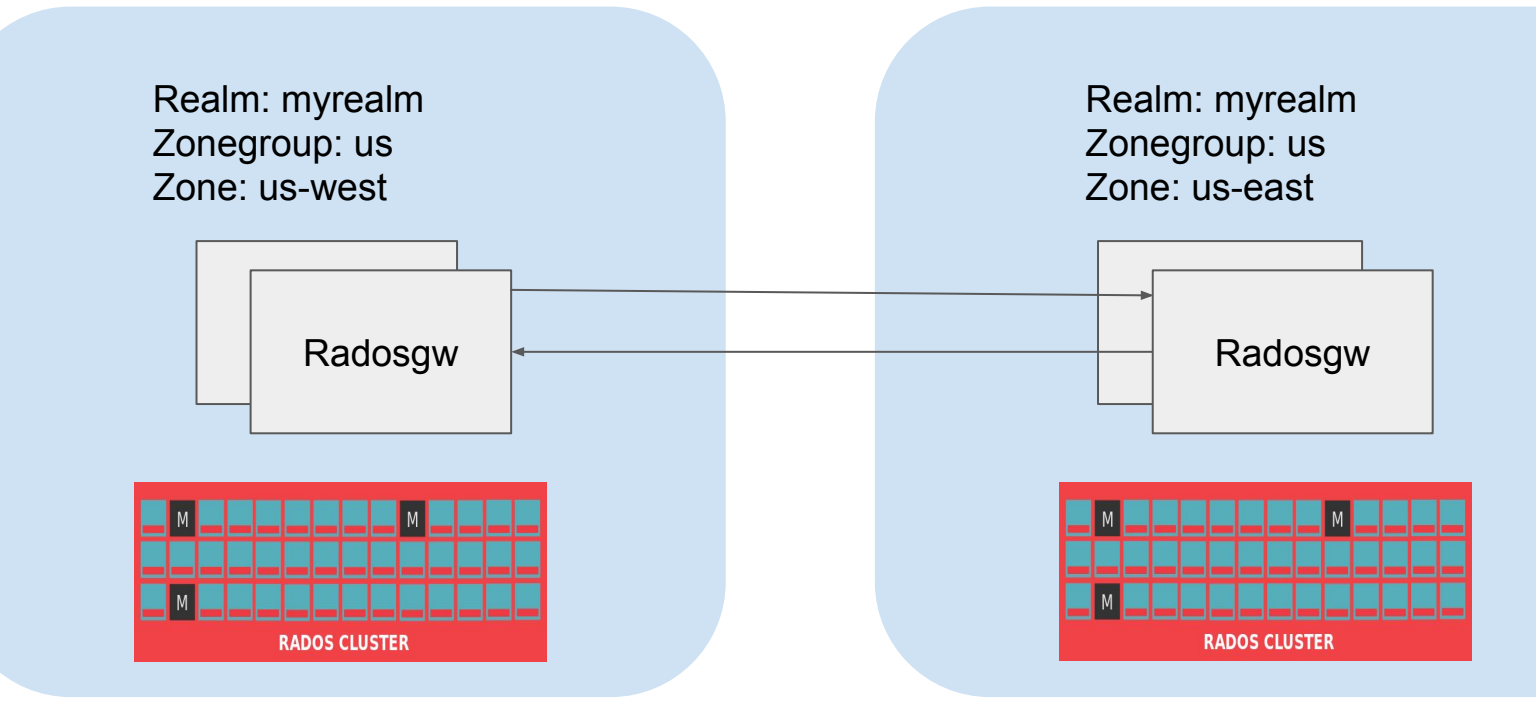

#### RGW Local and replicated data configuration

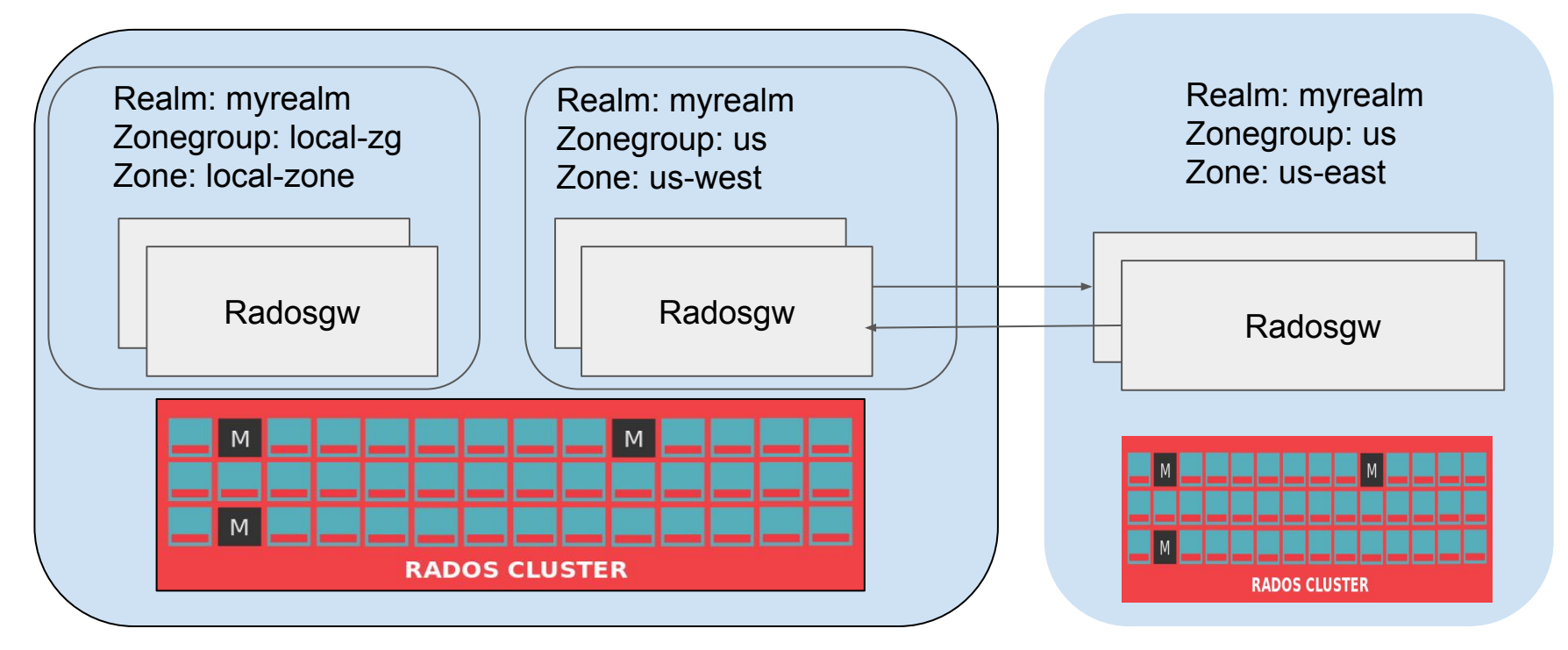

#### Cloud sync

Replicate your data to public cloud for DR

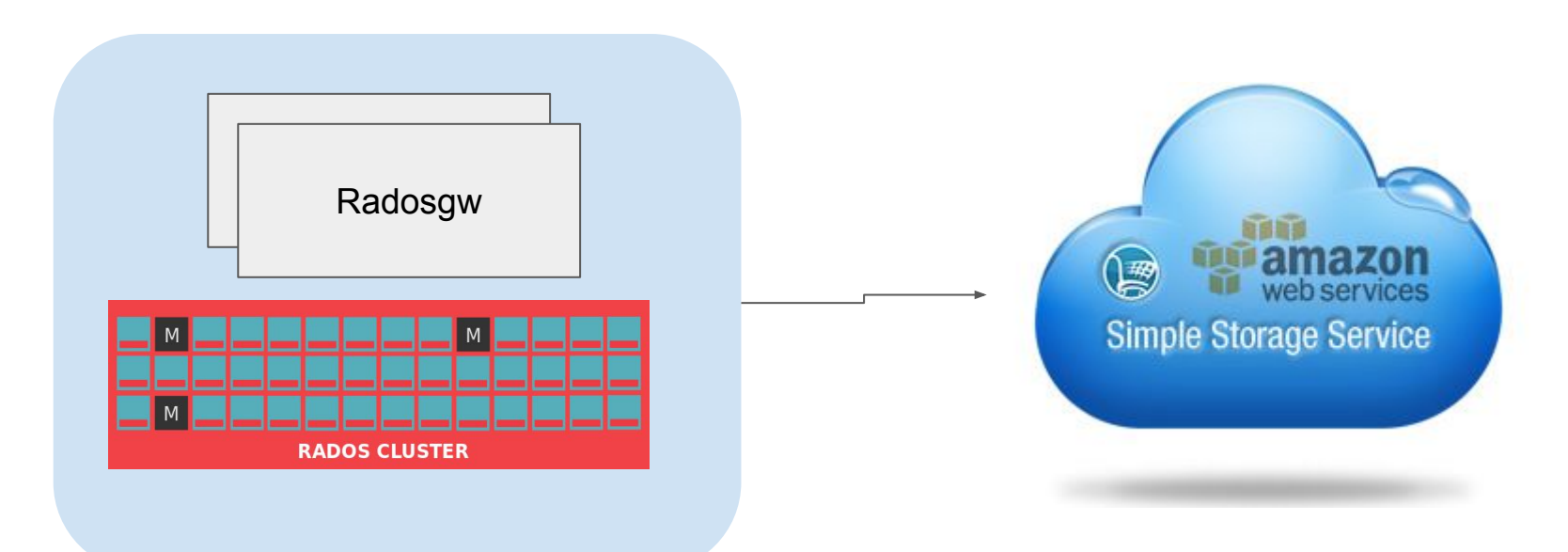

#### One cloud is not enough

Disaster recovery to a different public cloud Replicate your private cloud data to public cloud

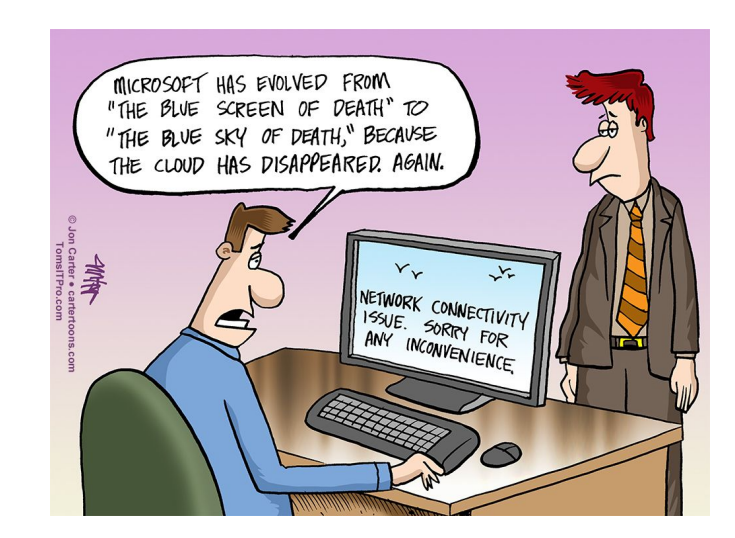

#### Metadata search

- API to query based on object metadata
- Integration with ElasticSearch

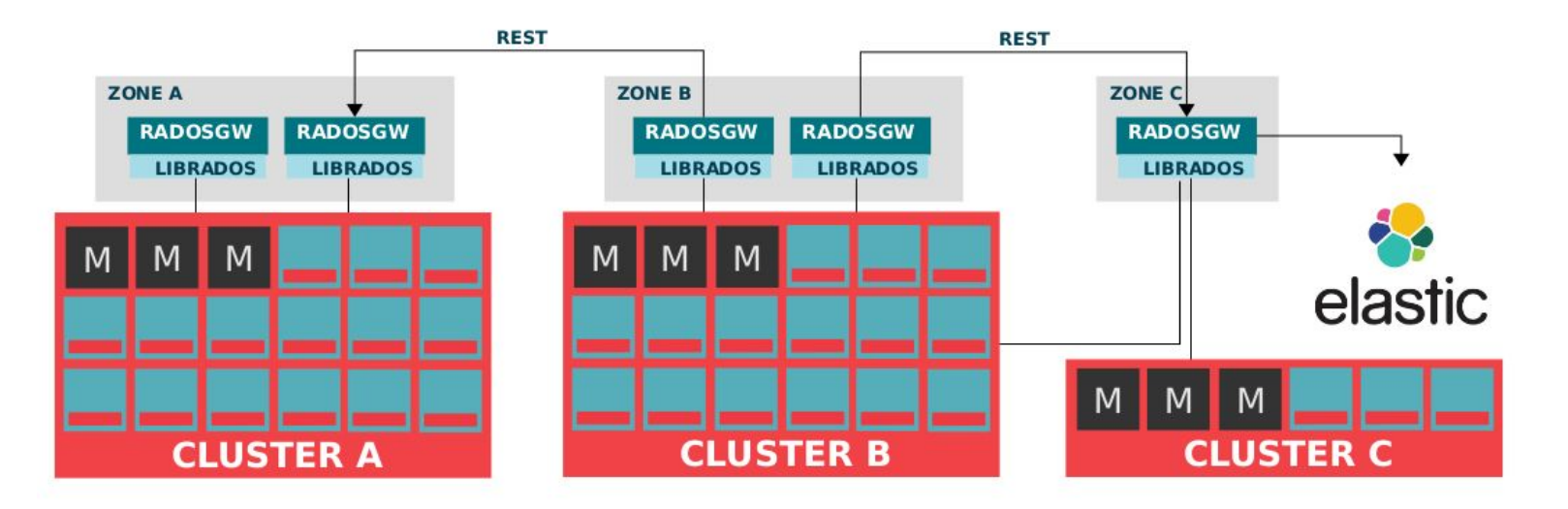

#### **Summary**

- Object storage was designed for large scale and for the cloud
- Use object storage api to get all it advance features.
- Make sure your data is safe!
- Test your DR plan!
- Use Ceph for private cloud object storage!

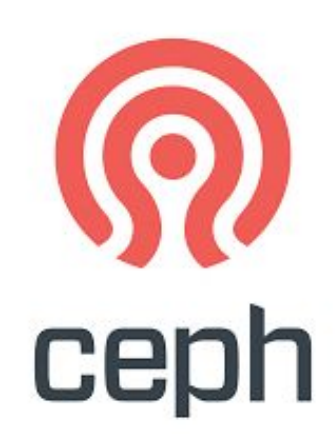

#### github.com/oritwas @oritwas

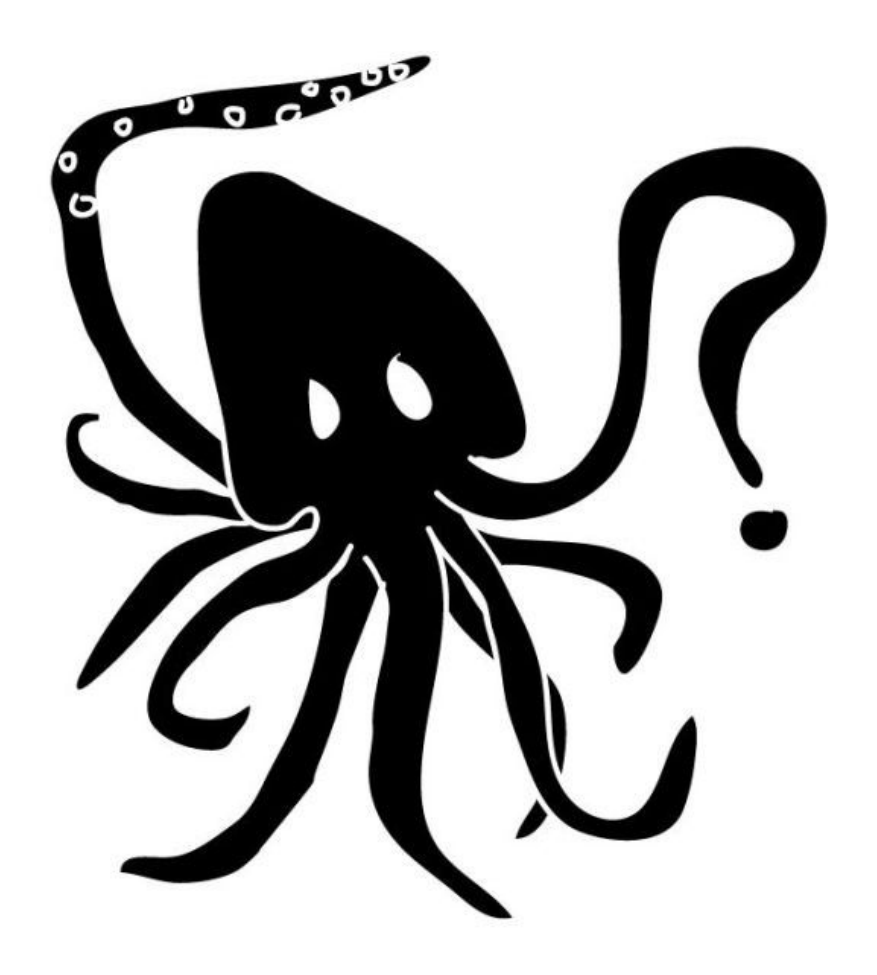